Narysuj kontury owoców wewnątrz szarych linii. Postaraj się nie wyjść poza szary obszar.

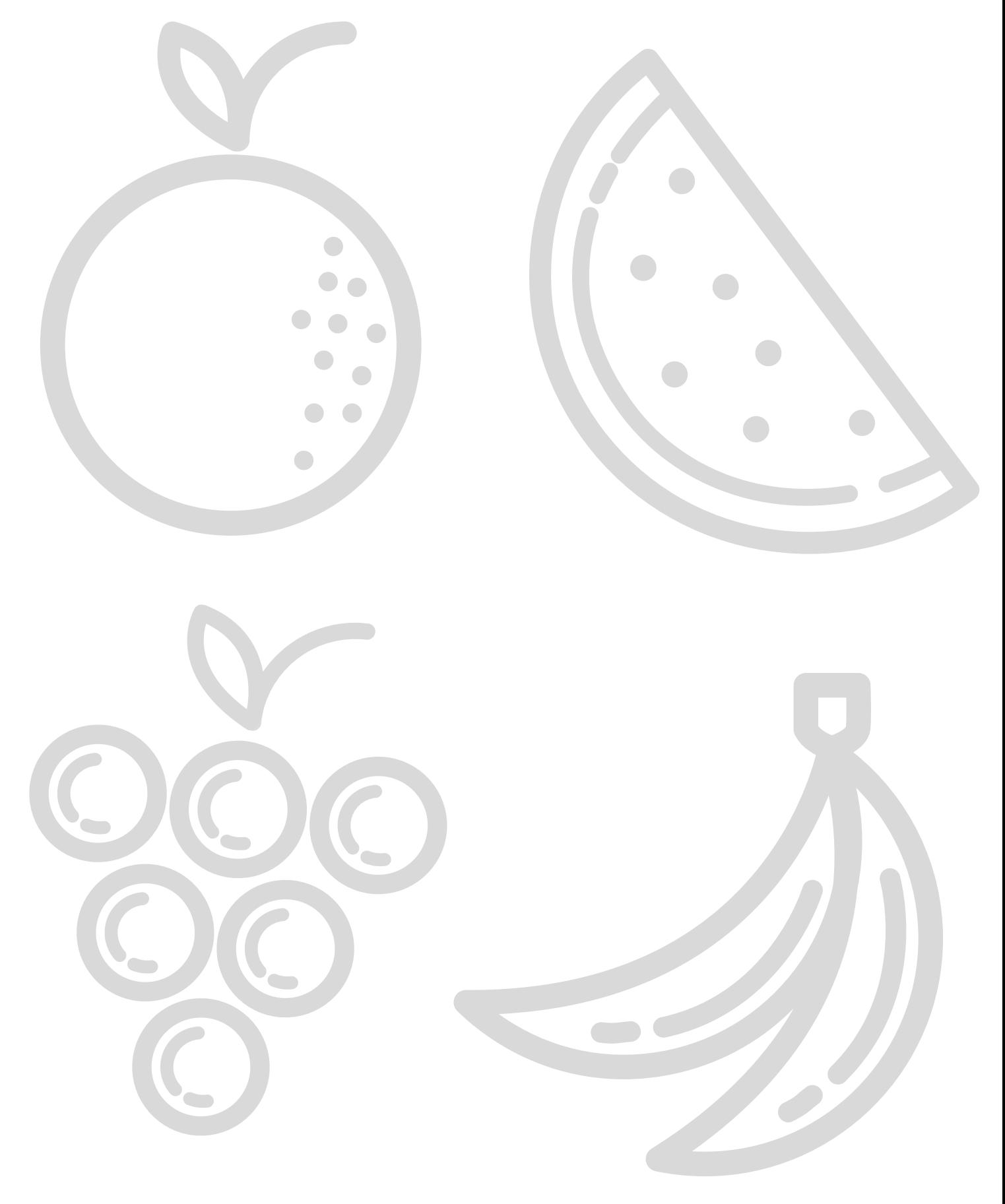